#### Lander, J. P. 2017. R for Everyone: Advanced Analytics and Graphics. Segunda edición, Pearson Addison-Wesley. 528 p. ISBN: 978-0-13-454692-6.

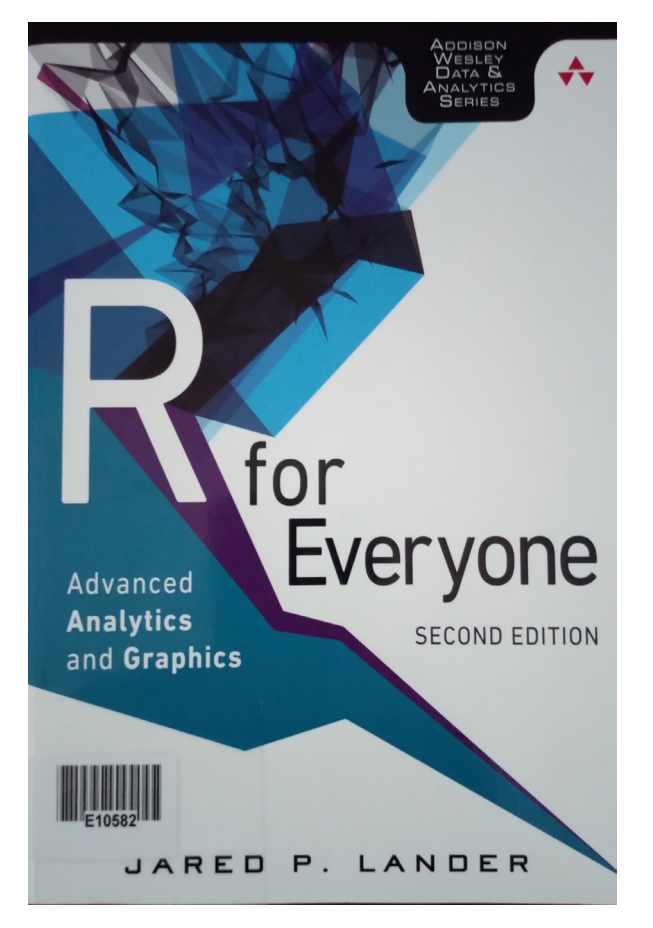

R es un lenguaje de programación que tiene una gran variedad de funciones implementadas para dar solución principalmente a problemas de tipo estadístico. En la última década ha ganado gran popularidad debido a su facilidad de uso y a su potencia de procesamiento. Sin embargo, como lo indica el nombre del libro, R podría ser para todos.

R fue escrito en 1993 por Robert Gentleman y Ross Ihaka, ambos adscritos al Departamento de Estadística en la Universidad de Auckland, este programa es un sucesor del lenguaje S desarrollado por John Chambers en los laboratorios Bell. Otra característica que es muy importante señalar respecto al uso del lenguaje R, es la generación de gráficas de alta calidad.

Lander, quien es profesor adjunto de

#### **Statistical Computation for Programmers, Scientists, Quants, Excel Users, and Other Professionals**

ning/Data Science

Using the open source R language, you can build powerful statistical<br>models to answer many of your most challenging questions. R has<br>traditionally been difficult for non-statisticians to learn, and most me far too much knowledge to be of help. R for Everyone, Second Edition, is the solution

Drawing on his unsurpassed experience teaching new users,<br>professional data scientist Jarved Linder P. Lander Park written the perfection<br>tutorial for anyone new to statistical programming and modeling.<br>Organized to make l

percievant in nuclearities and chapters start with the absolute basics,<br>Lander's self-contained chapters start with the absolute basics,<br>offering extensive hands-on practice and sample code. You'll<br>download and install R;

By the time you're done, you won't just know how to write<br>R programs, you'll be ready to tackle the statistical problems<br>you care about most. Mathe Juliannia is the Chief Data Scientist of Lander Analytics,<br>A New York-based data science firm that specializes in statistical<br>consulting and training services: the organizer of the New York-<br>Open Statistical Poper st

#### **COVERAGE INCLUDES**

- Explore R, RStudio, and R packages
- Use R for math: variable types,<br>vectors, calling functions, and more
- Exploit data structures, including<br>data.frames, matrices, and lists<br>Read many different types of data
- Create attractive, intuitive statistical graphics
- Write user-defined functions Control program flow with if,<br>ifelse, and complex checks
- Improve program efficiency with<br>group manipulations
- mbine and reshape multiple datasets
- Manipulate strings using R's facilities<br>and regular expressions
- Create normal, binomial, and<br>Poisson probability distributions
- 
- Build linear, generalized linear,<br>and nonlinear models
- Program basic statistics: mean<br>standard deviation, and t-tests
- Train machine learning model: Assess the quality of models and
- variable selection
- Prevent overfitting and perform<br>variable selection, using the Elastic<br>Net and Bayesian methods
- 
- Analyze univariate and multivariate<br>time series data
- Group data via K-means and<br>hierarchical clustering
- Prepare reports, slideshows, and<br>web pages with knitr<br>Display interactive data with<br>RMarkdown and htmlwidgets
- 
- Implement dashboards with Shiny
- Build reusable R packages with<br>devtools and Rcpp

at **informit.com/register** for conw<br>access to downloads, updates, and<br>corrections as they become availab

ISBN-13: 978-0-13-454692-6<br>ISBN-10: 0-13-454692-X

\$44.99 U.S. | \$55.99 CANAL

mit.com/aw | jaredlander.com/r-for-er Cover design by Chuti Prasertsith<br>Cover illustration by VikaSuh/ShutterStock

## Pearson

Addison-Wesley

estadística en Columbia y científico de datos en Lander Analytics, nos presenta en su libro "R para todos" gran parte de las características que posee el lenguaje R, además de proporcionarnos, por medio de serie de ejemplos, ideas básicas que podrían ser el inicio para proponer soluciones a problemas más complejos. Incluso, nos da la pauta para realizar implementaciones propias que podrían ser utilizadas por otras personas.

El libro está compuesto por 30 secciones y dos anexos. La cantidad de capítulos que tiene el libro, está relacionada con la gran variedad de aplicaciones a las que se puede enfocar el lenguaje R y también con la claridad e individualidad de los ejercicios que se proporcionan al lector.

Ciencia y Mar 2020, XXIV (70): 00-00

Jorge Ochoa Somuano, Instituto de Industrias, Universidad del Mar campus Puerto Escondido. Km. 2.5 Carretera Federal Puerto Escondido-Sola de

En el capítulo 1 se muestra el sitio en donde se puede realizar la descarga de R y cómo se debe instalar, aunque dicha instalación es similar a la de cualquier otro software, algunas particularidades de instalación que se indican en este capítulo se detallan claramente, indicado como instalarlo en diferentes sistemas operativos y en sus versiones de 32 y 64 bits.

Del capítulo 2 al 4 se muestra el entorno de desarrollo que se utiliza para programar en R para que el usuario se familiarice con él, además de especificar las diferentes opciones que se tienen para configurar y personalizar el Entorno de Desarrollo Integrado (IDE, por sus siglas en inglés) RStudio. Se indica también cómo instalar y cargar paquetes que están disponibles para reutilizar con las soluciones que el usuario desarrolle. Se detallan características básicas del uso de R como son las operaciones matemáticas básicas, el manejo de variables y vectores, los tipos de datos que se pueden utilizar en R, entre otras características que permiten la manipulación de datos numéricos, carácter, por mencionar algunos.

Del capítulo 5 al 9 se abordan temas con un ligero aumento en grado de dificultad. Se presentan estructuras de datos avanzadas, dado que los requerimientos o necesidades en cada disciplina de investigación son diferentes, no todo se puede hacer con estructuras de uso común, por ello se implementaron otro tipos de estructuras en el lenguaje R para facilitar la manipulación de datos como son: listas, matrices y marcos de trabajo; estos últimos son similares a las hojas de cálculo. También se indica cómo se hace la lectura de archivos que tienen información para su tratamiento y la gran variedad de tipos de archivos que soporta, inclusive cómo se pueden extraer datos desde sitios Web. Se presenta además, una gran variedad de graficas que se pueden generar a partir de los datos de prueba, así como la facilidad con la que se pueden configurar para adecuarlas a las necesidades que se tengan en la investigación a reportar. Por otro lado, se muestra la forma tan fácil de escribir funciones en R y como se pueden mandar a llamar, de la misma manera que algunas sentencias de control que se pueden utilizar al interior de las mismas funciones.

En los capítulos del 10 al 13, los temas centrales son los ciclos; cómo es que se puede realizar una serie de procesos utilizando estructuras de bucles y cómo es que se pueden manipular grupos de información que puede estar almacenada en arreglos, tablas o bases de datos.

En los capítulos del 14 al 16, se abordan temas sobre la manipulación de los datos para representarlos de una forma diferente a como fueron almacenados y leídos. Por ejemplo, datos que están representados por filas y columnas, se pueden invertir para que las filas se representen como columnas y las columnas se representen como filas, o bien, cuando los datos están separados en múltiples conjuntos de datos, se pueden alterar para que se combinen y se consideren como si fuera un solo conjunto de datos. Uno de los temas centrales es el manejo de cadenas de texto y el uso de expresiones regulares para hacer búsqueda por medio de patrones que pueden ser genéricos y flexibles.

De los capítulos 17 al 20, se aborda la especialidad del lenguaje R y para lo cual fue creado inicialmente, resolución de problemas con técnicas estadísticas, entre las cuales se encuentran: distribución normal, distribución binomial, distribución de Poisson, entre otras. Algunas técnicas de estadística básica como son: la media, correlación, covarianza y ANOVA. Modelos lineales como: regresión lineal simple y regresión múltiple. Modelos lineales generalizados como: regresión logística, regresión de Poisson, entre otros.

En el capítulo 21 se indican algunas técnicas que se pueden utilizar para hacer un diagnóstico del modelo, ya sea para saber si el modelo tendrá un fin o si es un buen modelo. Las técnicas que se detallan son: análisis de residuos, el resultado de la prueba ANOVA, validación cruzada, selección de variables paso a paso y bootstrap.

Para el manejo de variables múltiples, en el capítulo 22 se realizan ejemplos de selección de variables y reducción de variables, principalmente con el método Bayesiano, pero se sugieren algunos más.

Del capítulo 23 al 30 se presentan temas más especializados y técnicas de análisis más avanzadas. Se pueden ver temas sobre mode los no lineales, series de tiempo, correlación, agrupamiento, métodos de entrenamiento, una introducción al uso de Latex, tableros interactivos y un apartado para la construc ción de paquetes escritos en lenguaje R que pueden ser reutilizados por otros usuarios.

El libro cierra con dos anexos, el primero incluye recursos que se pueden encontrar en internet, como son: libros, páginas web y sitios en internet donde se pueden descargar paque tes que han publicado usuarios del lenguaje R. El segundo anexo es el glosario de términos que se utilizan en el libro.

El lenguaje R en un principio podría pare cer difícil y complicado de aprender, sin embargo, gracias a la existencia de recursos como el presente libro que abordan las apli caciones y los ejemplos desde un ángulo tan práctico y con programas fáciles de compren der, las dificultades parecen ser menos y sin gran importancia, ya que entender cómo funciona R resulta ser un proceso agradable y sin mayores complicaciones. El libro se puede adquirir en línea por medio de amazon (www. amazon.com.mx) a un costo aproximado de \$886.00 pesos.

# **CUNECTLY**

# Universidades Estatales de Oaxaca

### **10 Universidades** y 18 Campus

**Universidad Tecnológica** de la Mixteca (UTM) Huajuapan

**Universidad del Mar**  $(UMAR)$ Campus Puerto Escondido, Puerto Ángel, Huatulco y Oaxaca

Universidad del Istmo (UNISTMO) Campus Tehuantepec, Ixtepec y Juchitán

**Universidad del Papaloapan** (UNPA) Campus Loma Bonita y Tuxtepec

Universidad de la Sierra Sur (UNSIS) Miahuatlán

Universidad de la Sierra Juárez  $(UNSI)$ Ixtlán de Juárez

Universidad de la Cañada  $(UNCA)$ Teotitlán de Flores Magón

**NovaUniversitas**  $(NU)$ Campus Ocotlán, San Jacinto y Juxtlahuaca

Universidad de la Costa (UNCOS) Pinotepa Nacional

Universidad de Chalcatongo (UNICHA) Chalcatongo de Hidalgo

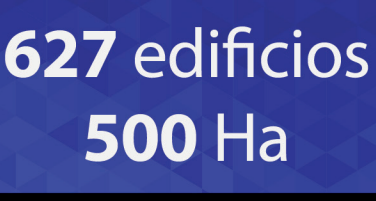

**30 Institutos**  $d\mathsf{P}$ Investigación

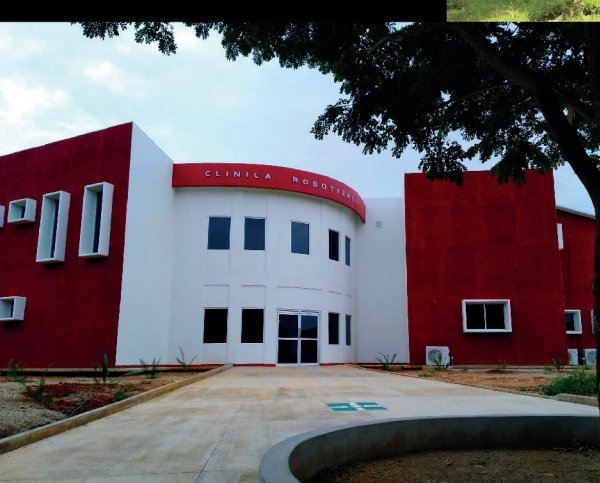

88 carreras, de las cuales la mayoría son ingenierías

> 41 posgrados: **10 Doctorados** y 31 Maestrías

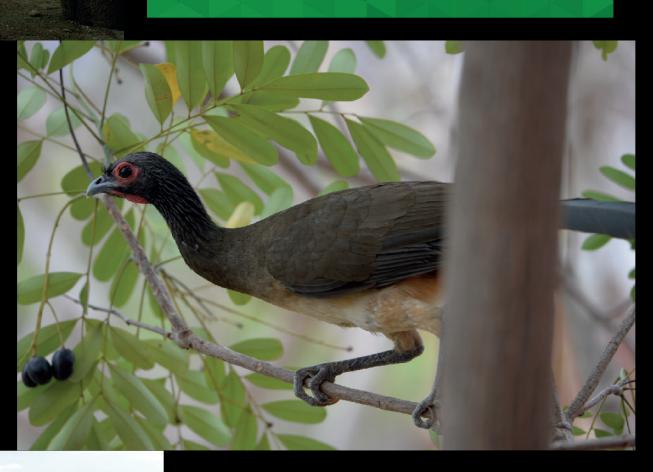

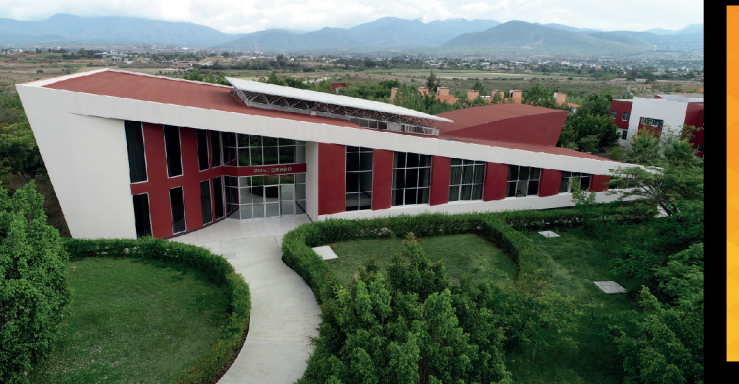

**11,000 alumnos Alrededor de** 1,200 profesores de tiempo completo

Más de

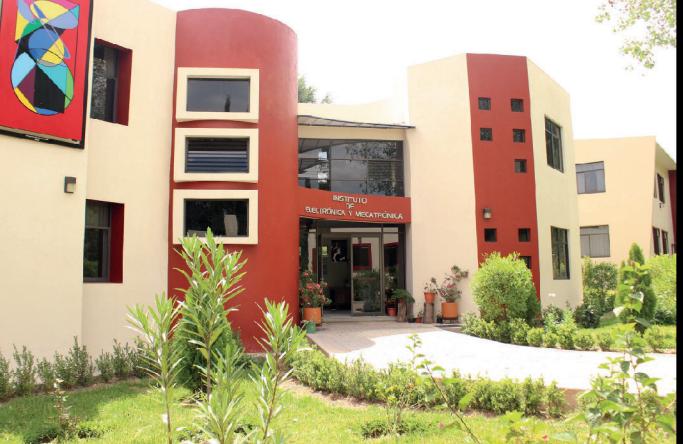

# **183 Laboratorios** 29 Talleres

**Universidades ecológicas:** Los campus universitarios son bosques con la flora y fauna endémicas